# **AutoCAD Crack Activation Code With Keygen [32|64bit] [Latest] 2022**

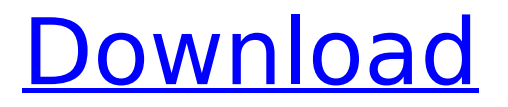

## **AutoCAD Crack + Download**

CAD software allows users to design, create, analyze and document three-dimensional computer-aided drawings (blueprints). At the core of all CAD programs is the notion of a geometric coordinate system, which allows all drawings to be placed in a common framework and where the coordinates of each point are uniquely defined. Different CAD programs use different coordinate systems, with AutoCAD using the World Coordinate System (WCS). The World Coordinate System in AutoCAD allows you to define an entire drawing as a single coordinate space that will scale equally along all axes, regardless of the resolution of the graphics device or the page that contains the drawing. To work with the World Coordinate System in AutoCAD, first open an existing drawing or create a new one. In the Drawing Center window, select Coordinate System and choose World. In the space below the Coordinate System menu, you can also see other coordinate systems that are currently active in your drawing, such as Orthographic and Cartesian. With the World Coordinate System active, you can scale, rotate, move or resize all drawing objects. These objects will retain the same dimensions, regardless of the object's location in the drawing. Changing Coordinate Systems in AutoCAD A common question in the first hours of using AutoCAD is how to change the coordinate system of a drawing. The most common way to change a drawing to use a different coordinate system is to start the drawing and then, after changing the Coordinate System to the desired system, save and close the drawing. To change the coordinate system of an existing drawing, open the existing drawing in the drawing window and click Coordinate System > Set to Use Another. The Drawings tab on the ribbon now displays a list of the coordinate systems that are available in your drawing. The coordinate system listed first is the one currently being used. To change the coordinate system that will be used by the next drawing, click Set to Use Another on the Drawings tab on the ribbon, select another coordinate system and click OK. It is not possible to change the coordinate system of a drawing without closing the drawing first. After changing the Coordinate System, objects may be located in a new space that is unrelated to their original location. To move an object back to the original space, you can either select the object and then use the Move tool, or locate the original object on the drawing window and click Bring to Front on the Drawing tab on the ribbon

### **AutoCAD Activation Code With Keygen Download [Latest 2022]**

Autodesk Revit (formerly CATIA) features a Python scripting language which allows users to automate repetitive tasks in the Revit environment. Autodesk Dynamo (formerly Project Dynamo) features an extension language named 'Keywords' (KW) which allows users to automate repetitive tasks in the Dynamo environment. 3D Studio Max allows users to write Visual Basic scripts to manipulate 3D Studio Max. Some of these scripts can be dynamically applied to the current model. See also Model-driven engineering Microsoft Visual Studio Microsoft Visual Studio Code MonoDevelop References External links AutoCAD User Guide AutoCAD Wiki AutoCAD Forum AutoCAD Power User's Guide AutoCAD Resource Center AutoCAD Certification AutoCAD Training AutoCAD Resources AutoCAD. It is a free-to-download desktop software program for 2D and 3D drawings. AutoCAD is a trademark of Autodesk, Inc. The Knowledge Base, including Answers to frequently asked questions. ADLF (Autodesk Display List Format) An application programming interface that defines a simple but powerful declarative data structure for 2D and 3D geometry and geometry descriptions. ADLS (Autodesk Data Linkage System) A Web-based solution that provides an XML-based format for storing and sharing model data, and a set of rules that enforce semantic validity of the data. It is available to both subscribers and non-subscribers of AutoCAD. Tutorials and Help Pages AcadDot Help Center Category:Computer-aided design software Category:1986 software Category:Windowsonly software Category:Computer-aided design software for WindowsYou are here Fluid Bed Beds Fluid Bed Beds A Fluid Bed is a type of bed in which the powder or other particles to be heated are mixed with a special liquid which acts as a heat transfer medium. The mixture is then pumped into the bed from which it is heated as it flows through the bed. The heated mixture is then collected at the bottom of the bed, cooled, and the particles sifted out. By grinding or crushing the powders, they are brought into contact with sufficient liquid to carry off the volatile materials, and the heated liquid is recirculated through the bed as it passes through the lower part of the bed. ca3bfb1094

# **AutoCAD With Keygen Free [Win/Mac]**

Log on to Autodesk Autocad application. Open file named "usbkey cle" and double-click it to extract the key. Rename the extracted "usbkey cle" file to "usbkey". Choose destination folder for the autocad. PC new version Edit the registry and add

"HKEY\_LOCAL\_MACHINE\SOFTWARE\Autodesk\AutoCAD 2010" and

"HKEY\_CURRENT\_USER\SOFTWARE\Autodesk\AutoCAD 2010" to the startup section. Advanced technique Copy all files of the software to USB and run it without the registration. Activate the Autocad's registration screen and make the registration. Run the setup package. (i) Technical Field The present invention relates to a hybrid vehicle. (ii) Related Art In a related-art hybrid vehicle, a drive force is generated by a motor, and the motor generates the drive force while driving an engine. Further, the hybrid vehicle is a vehicle provided with a storage device such as a battery and a charging device that charge the storage device. The storage device supplies a power to the motor. Further, the charging device is coupled to a power supply such as a household power supply or a power supply from a vehicle-mounted generator. The charging device charges the storage device by the power supplied from the power supply.This invention relates to a holder for a replaceable hand-held writing or marking instrument, such as a pen, pencil or marker. Typically, when not in use, it is common practice to carry a writing or marking instrument in the pocket or in a purse of a wearer. When it is desired to use the writing or marking instrument, the wearer must either search for the pocket or purse, or remove a writing or marking instrument from the pocket or purse. When the wearer is not wearing his or her pockets or purse, the writing or marking instrument is typically placed on a table top, floor, desk or the like. In either event, it is common practice to prop the writing or marking instrument on the table top, floor, desk or the like in an upright position, thus exposing the writing or marking instrument to the elements. In some situations, this may be an inconvenience, particularly when the instrument is a fountain pen which may leak. A holder is provided for hand-held writing or marking instruments such as a fountain

### **What's New In AutoCAD?**

CAD to Web-Ex for Web Design: Open the Web-Ex component to a blank page for a quick, easy, and reliable web design. (video: 1:00 min.) Significant enhancements to the Interactive Editing

User Interface (IEUI): With the new interactive features for editing 2D and 3D objects, you can quickly make important edits and corrections to your drawings, without using a separate editor. (video: 1:15 min.) Improved editing tools: With the Enhanced Doodling View, you can easily sketch, freehand or trace from digital photos. (video: 1:00 min.) The new graphics tablet interface: The computer interface for the screen and tablet now has new features to work more intuitively with your drawings. (video: 1:00 min.) More efficient CAD tools: With the new tools, you can easily work with multiple versions of a drawing and make changes to different drawings all at once. (video: 1:15 min.) New features in Options: Customize your AutoCAD experience with new workflows, new options, and new functionality. (video: 1:15 min.) New in the New User Interface (NUI): The new user interface for AutoCAD 2019 is now available in the 2021 release. (video: 1:00 min.) Improved usability: The new user interface makes changes and corrections easier and more intuitive for both novice and expert users. (video: 1:15 min.) Enhanced navigation in the Home tab: New commands for navigating the Home tab, and features for rearranging tabs and viewing menus. (video: 1:30 min.) In addition to these changes, the next release of AutoCAD will be available as two products: AutoCAD 2021 Standard AutoCAD 2021 Standard is the current version of AutoCAD, released in 2019, with a new user interface and new features. The new features and enhancements are based on customer feedback from AutoCAD users worldwide. AutoCAD 2021 is the current version of AutoCAD with the 2019 user interface and features. AutoCAD 2021 Professional and AutoCAD Artist are scheduled to be released in Q1 2020. What's new in AutoCAD 2023 Rapidly send and incorporate feedback into your designs. Import feedback from printed paper or

## **System Requirements:**

Frequency: RAM: 4096 MB Processor: Intel Core 2 Duo E7300, 3.16 GHz OS: Windows XP SP3 Network: Broadband Internet connection Hard Drive: 3 GB Other: DirectX 9.0c compatible video card Graphics Requirements: Graphics: NVIDIA Geforce 8800 GT Resolution: 1024x768 Driver: 256.26 Supported Resolution: 1024x768 (Full Screen) Installation: Welcome to the official

Related links:

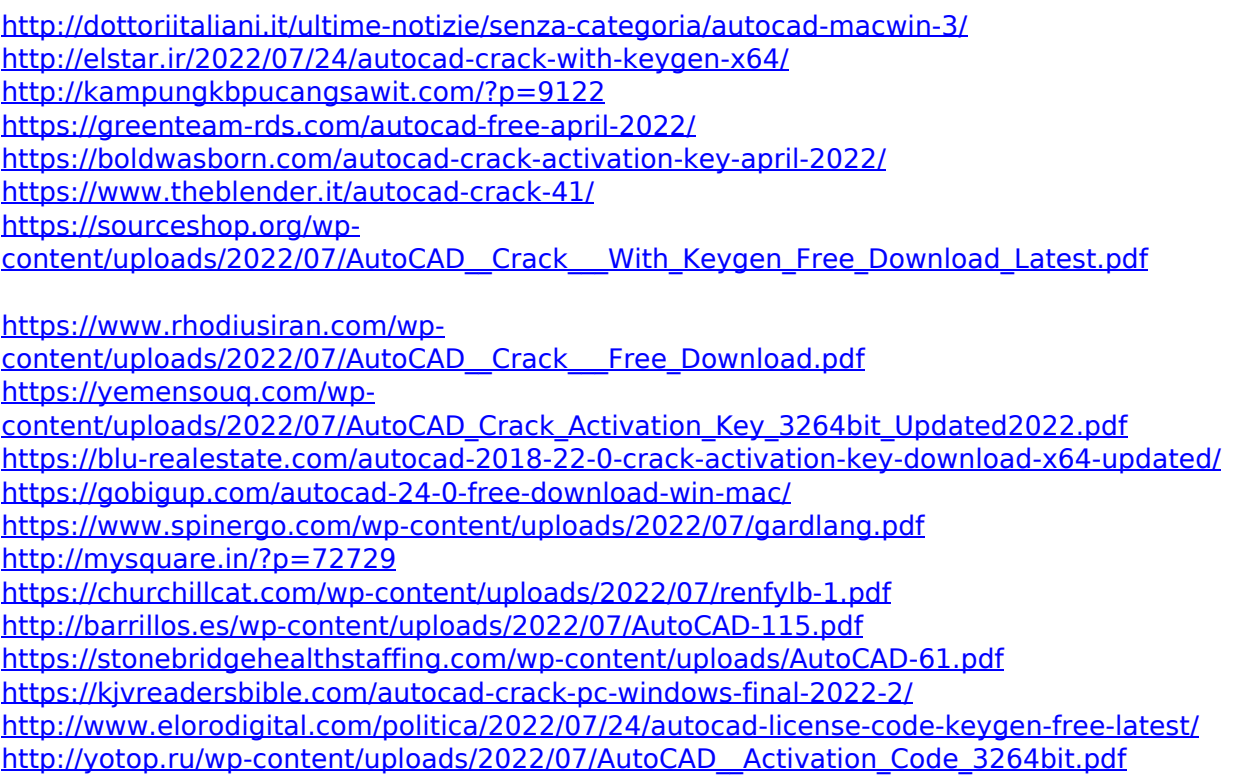